# FRONTEND. REACT. ЛЕКЦІЯ 3 LIFE CYRCLE, EXPORT, IMPORT, CONDITIONAL RENDER, LISTS, KEYS.

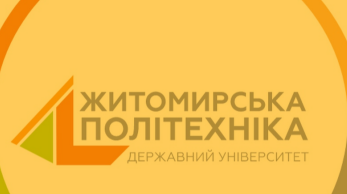

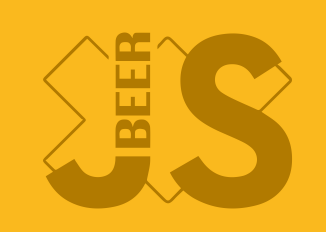

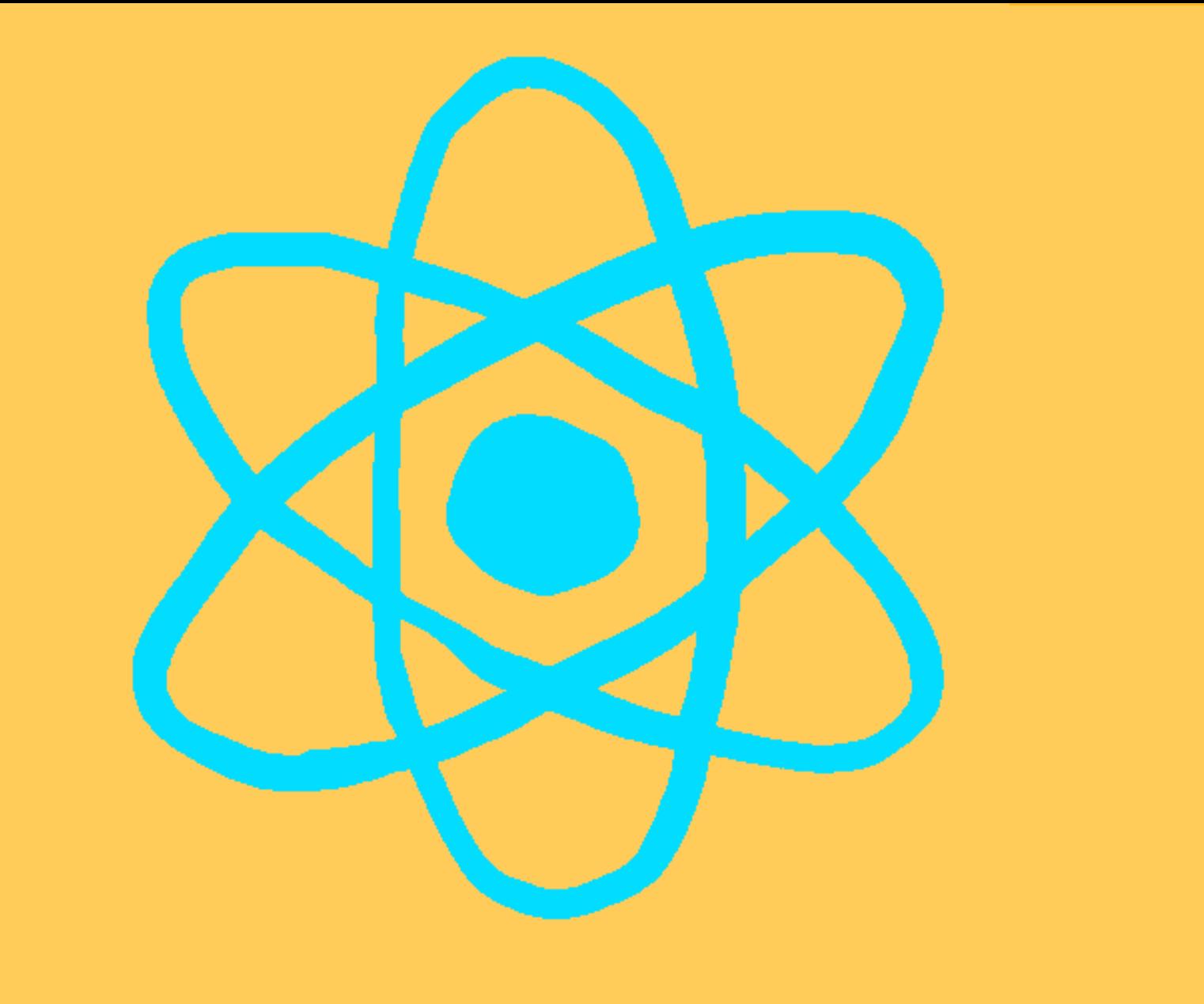

# СПИСОК ОЧІКУВАННЯ

#### Проблема з відображенням коду

If this is the first time you've seen this Stop error screen,<br>restart your computer. If this screen appears again, follow these steps:

Check to make sure any new hardware or software is properly installed.<br>If this is a new installation, ask your hardware or software manufacturer<br>for any windows updates you might need.

If problems continue, disable or remove any newly installed hardware<br>or software. Disable BIOS memory options such as caching or shadowing.<br>If you need to use Safe Mode to remove or disable components, restart your computer, press F8 to select Advanced Startup Options, and then<br>select Safe Mode.

Technical information:<br>\*\*\* STOP: 0x0000004e (0x00000099, 0x00900009, 0x00000900, 0x00000900)

Beginning dump of physical memory Physical memory dump complete.<br>Contact your system administrator or technical support group for further

# ВИКОНАНО

- Лекція 1, 2 вже на порталі
- Завдання на самовиконання додано
- Корисні посилання додані
- Роадмепи додані

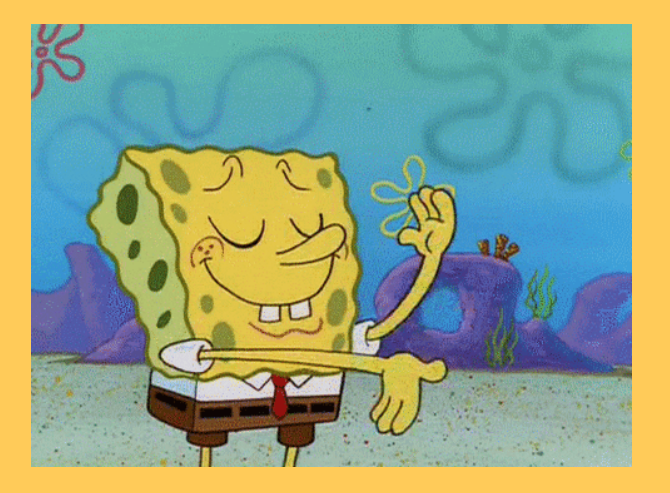

# ЗАВДАННЯ НА САМОПІДГОТОВКУ

- Генерація поля для судоку
- Реалізація інтерфейсу за допомогою UI бібліотек (картинка нижче). Допускається покращення інтерфейсу
- Функціонал вперед, назад повинен використувувати редукс. Допускається використання рекойлу
- Повинен бути алгоритм підсвідки помилки
- Користувач має змогу почистити одне з полів форми
- Реалізувати можливість підказки
- ЗАВДАННЯ на 100 балів. Додати розв'язання легких судоку без використання сторонніх бібліотек

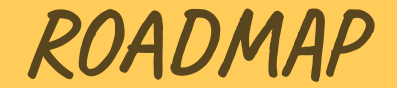

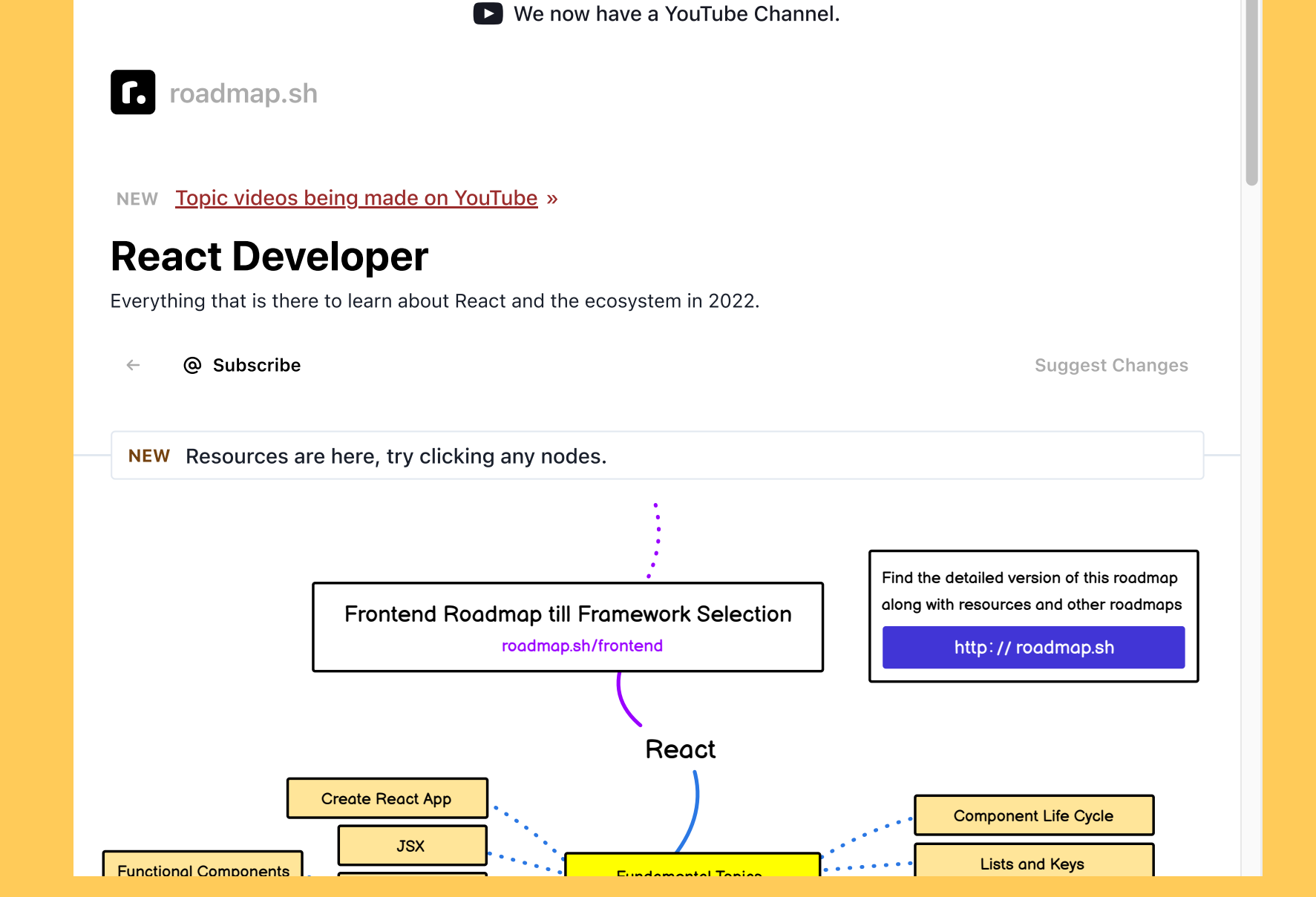

5

### ROADMAP

#### https://miro.com/app/board/o9J\_IVQm6fI=

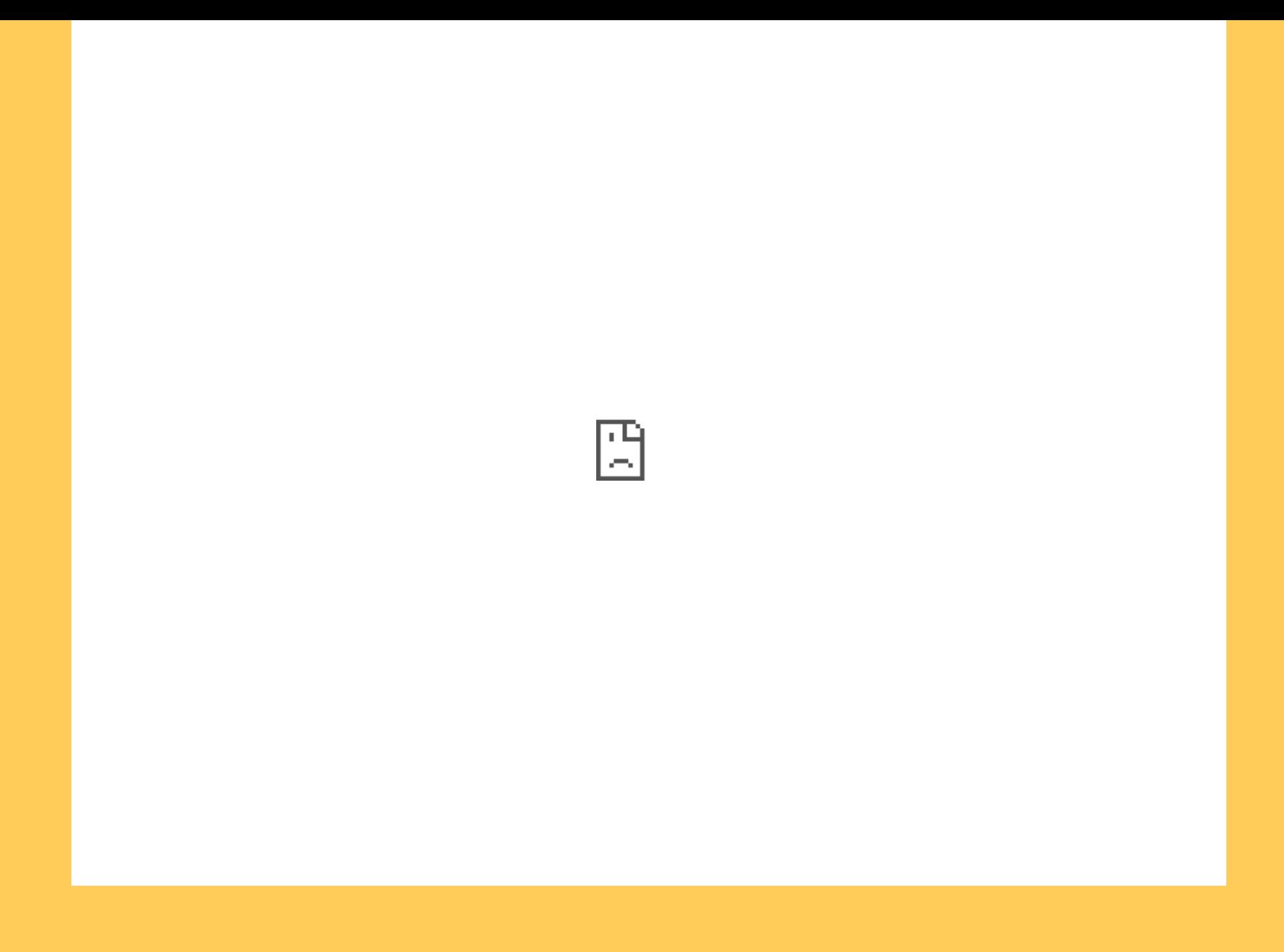

# ВЕБ ПЕРФОМЕНС

# Балачки про все на світі під пивце

# Роман Савіцький

в гостях у Віталія Рубана та Сергія Бабіча говорим про веб-перформанс

30 вересня 19:00 YouTube-канал Віталія Рубана

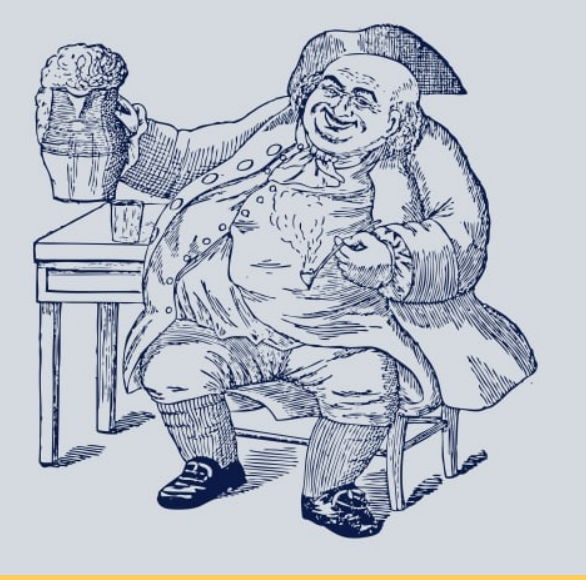

# DEVCHALLENGE

https://www.devchallenge.it/

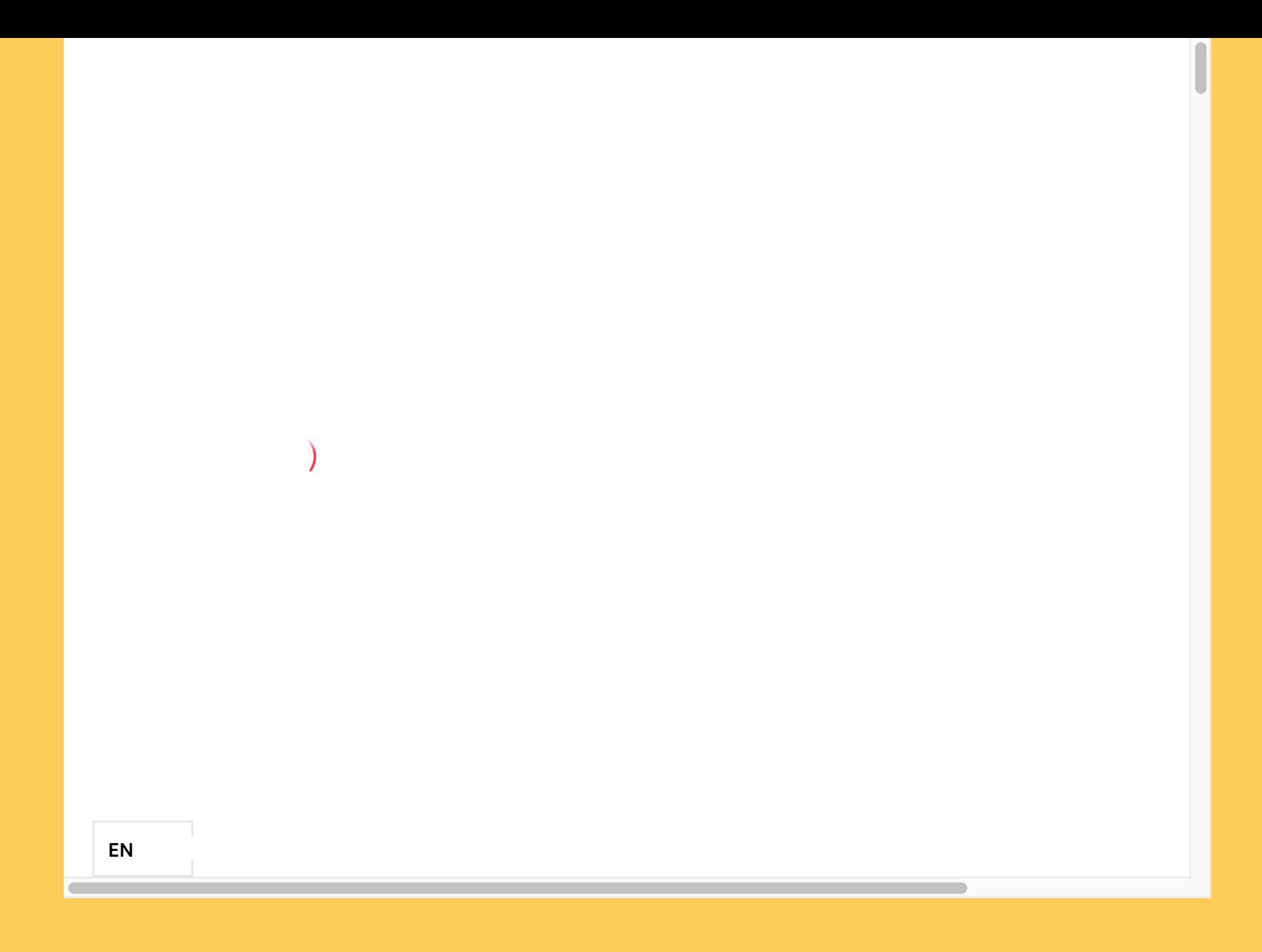

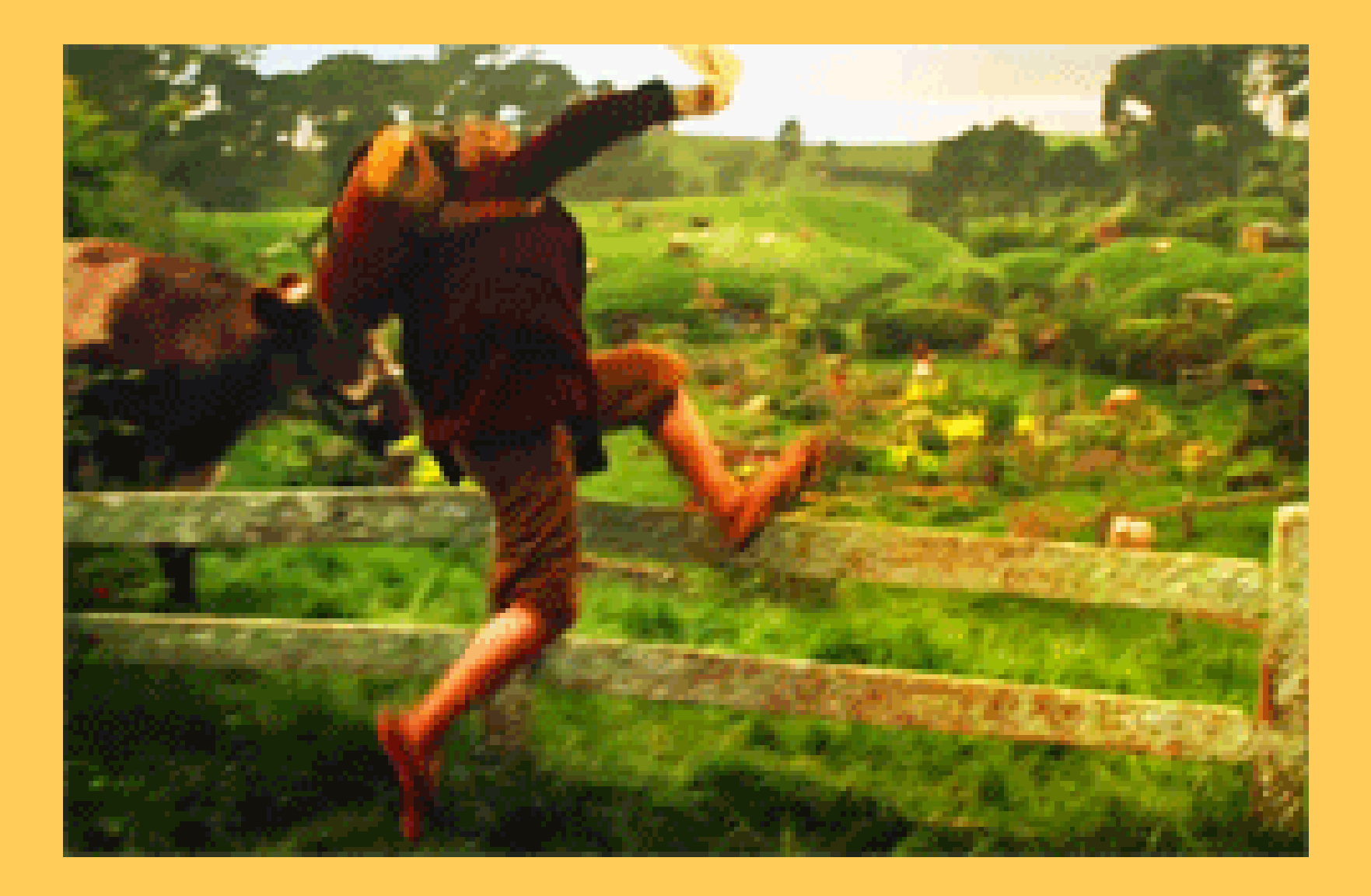

# МЕТОДИ ЖИТТЕВОГО ЦИКЛУ

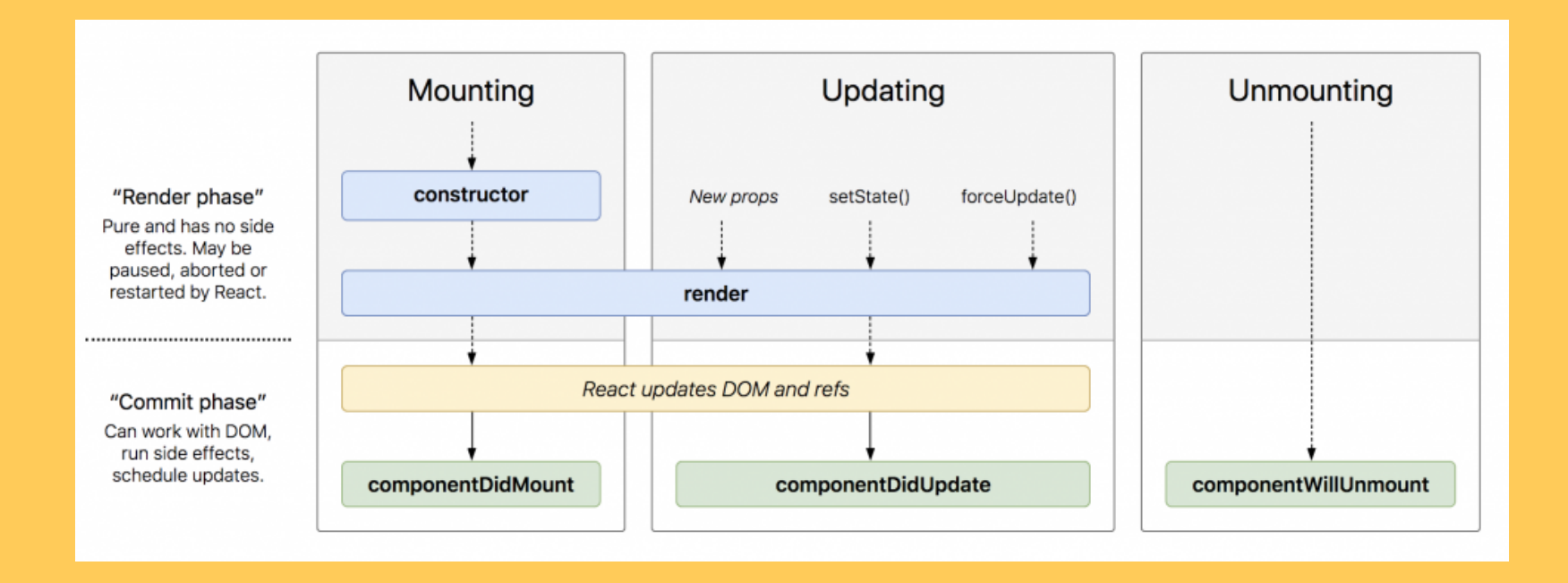

# МЕТОДИ ЖИТТЕВОГО ЦИКЛУ

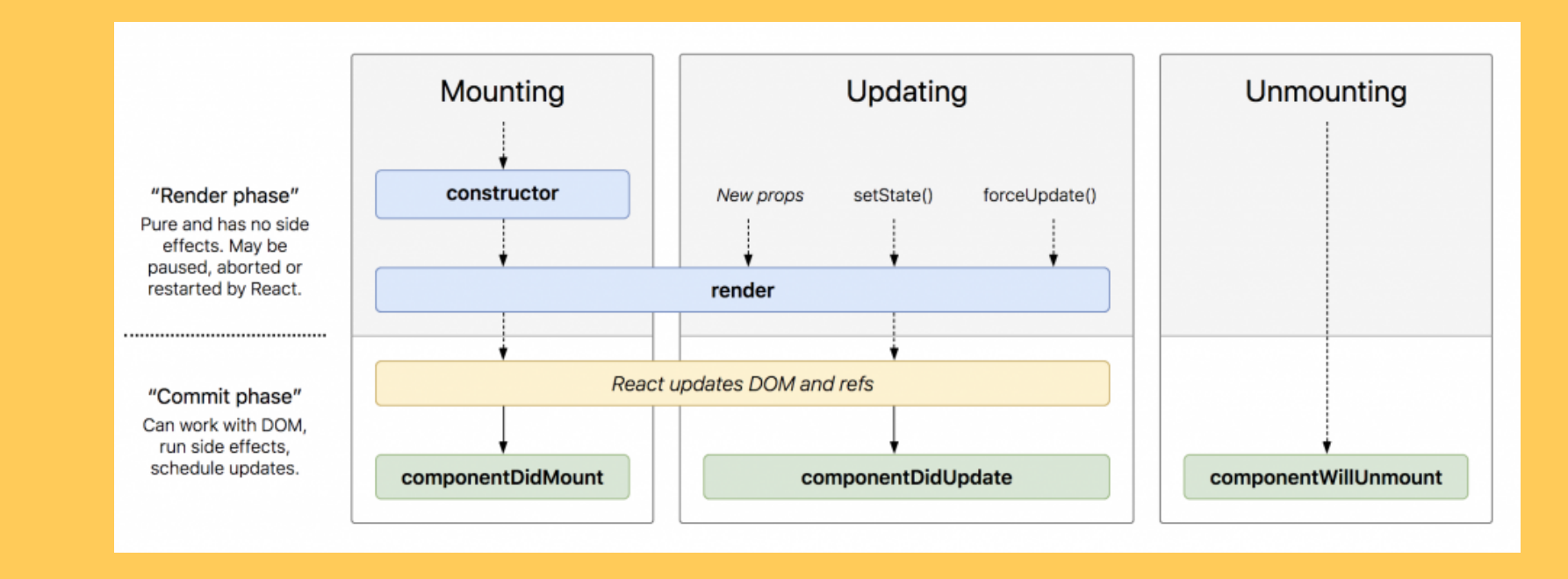

· useEffect

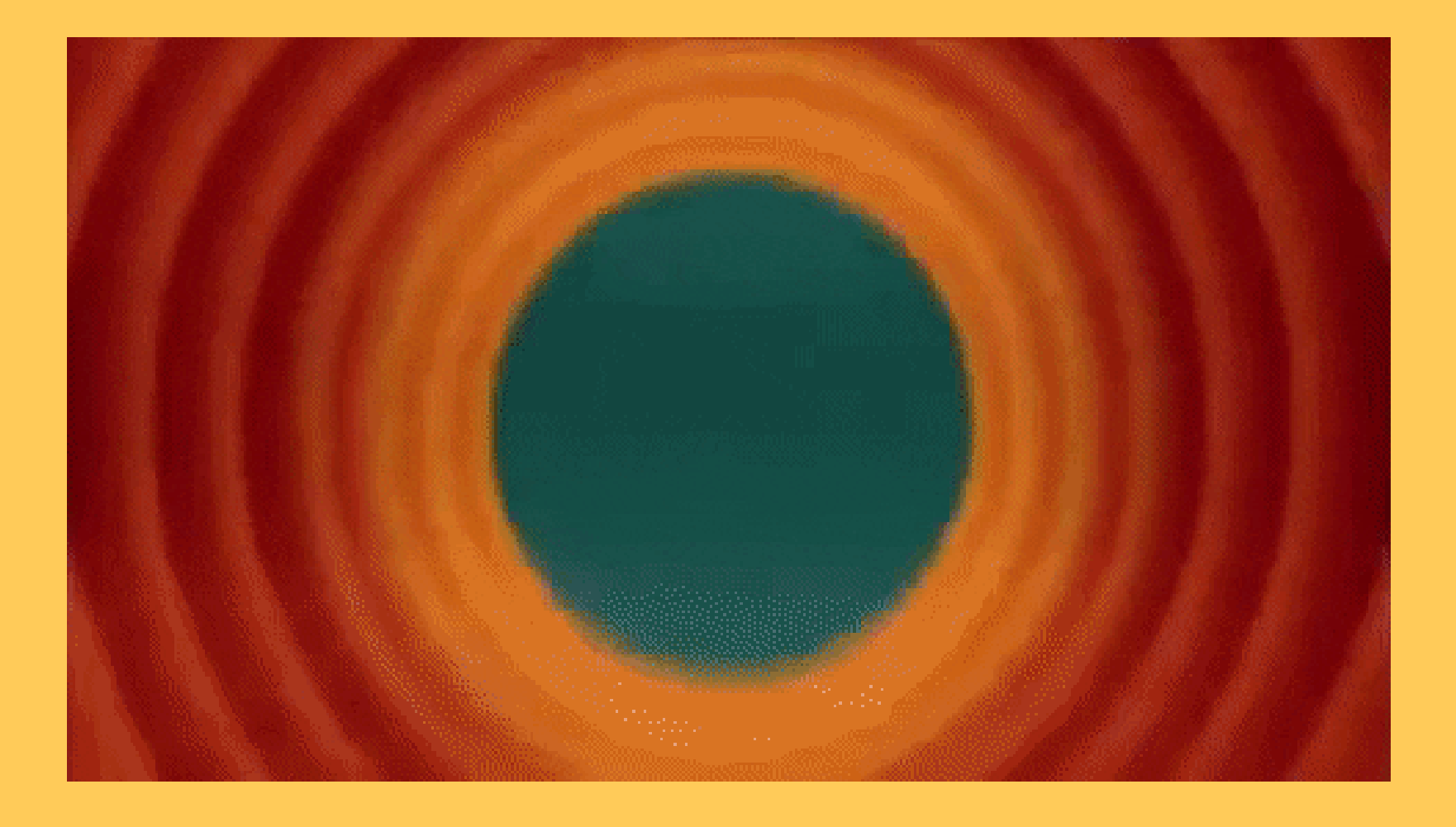

Зберігання в зміну

```
export function idNumber(props) {
         const { id } = props;
         let message;
         if (id) {
           message = \timestitle tag="p">{id}\times/title>;
         } else {
           message = \timestitle tag="p">The ID is not exist</title>;
         }
         return (
            \langle \rangle{message}
           \langle />
         );
   }
```
• JS like. If-else or ternary

```
export function Title(props) {
         const { tag } = props;
         return (
            \langle \rangle\{(tag == 'h1')? <hl>{props.children}</hl>
                      : <p>{props.children}</p>
                   \}\langle / >) ;
  \lambda
```
• return null

```
export function Title(props) {
         const { tag } = props;
         return (
           \langle >
                  \{(tag == 'h1') ? <h1>{props.children}</h1>
                      : {null}
                  }
           \langle />
         );
   }
```
# СПИСКИ ТА КЛЮЧІ

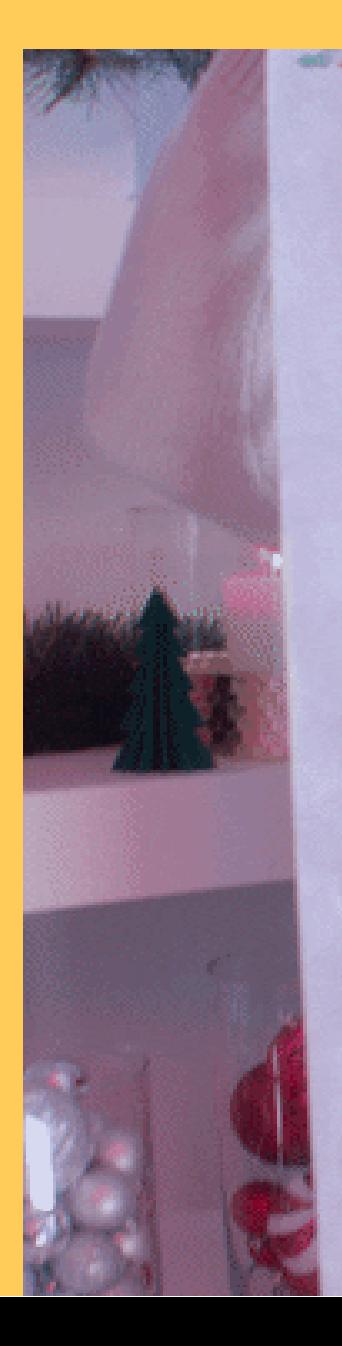

Old School Vinyl Records Fairlables D.J Fleadphones Bling Diamond Guill Flage Flatscoon FU Fly Rims Tuain Set Red Lambo McClason Sanglasses Geamory Sanahou Speakers Hot Fab Rich Jacket Candy Thomas in St. Surges Royce Chain Audeman Paguet Watch Quehesen Constantin Case of Castlest

rreare delle the

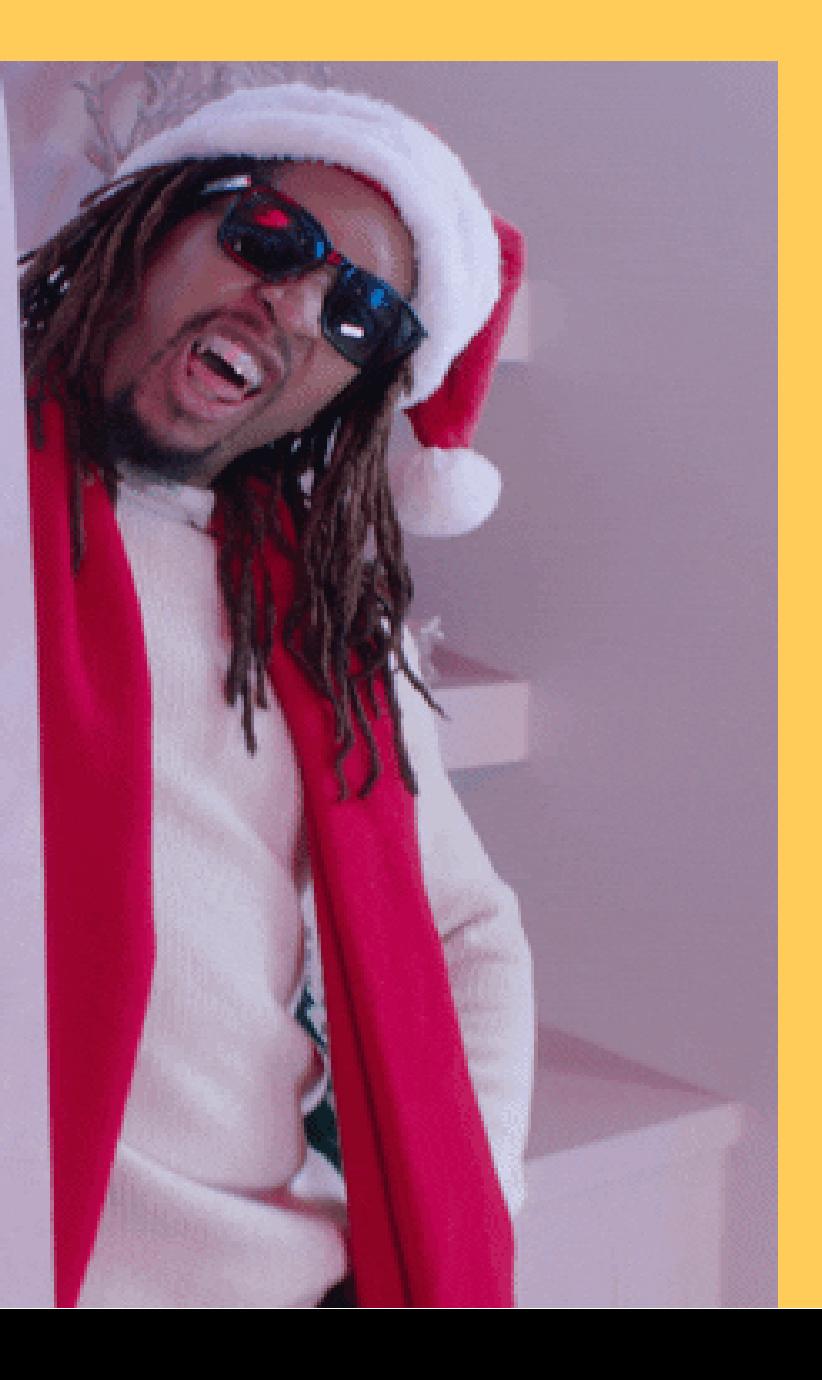

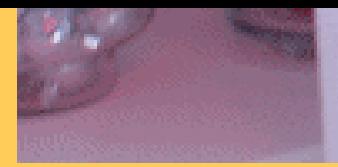

the company of the company of the Prace on Casth Old Cohool Vingt Records Tuentables

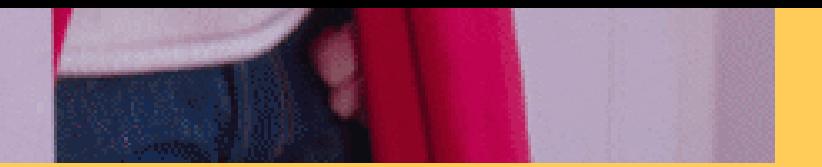

- **const** numbers = [1, 2, 3, 4, 5];
- **const** listItems = numbers.map((number) =>
- 3  $\langle$ li>{number} $\langle$ li>
- 
- <ul>{listItems}</ul>

- 1 **const** numbers = [1, 2, 3, 4, 5];
- 2 **const** listItems = numbers.map((number) =>
- 3  $\langle$ li>{number} $\langle$ li>
- 
- 5 <ul>{listItems}</ul>

- 1 **const** numbers = [1, 2, 3, 4, 5];
- 2 **const** listItems = numbers.map((number) => 2 const listItems = numbers.map((n)<br>3 <li>{number}</li>
- 3 <li>{number}</li>
- 
- 5 <ul>{listItems}</ul>

- 1 **const** numbers = [1, 2, 3, 4, 5];
- 2 **const** listItems = numbers.map((number) => 2 **const** listItems = numbers.map((n)<br>3 <li>{number}</li>

```
3 <li>{number}</li>
```

```
4 );
```
5 <ul>{listItems}</ul>

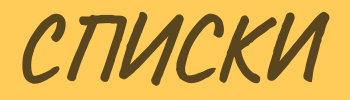

• На вхід може бути масив елементів

- На вхід може бути масив елементів
- Ключ є обов'язковим

- 1 const numbers =  $[1, 2, 3, 4, 5]$ ;
- 2 const listItems = numbers.map((number) =>
- 3 <li key="{number.toString()}">{number}</li>

 $5 < u1 > \{listItems\} < /u1 >$ 

- 1 const numbers =  $[1, 2, 3, 4, 5]$ ;
- 2 const listItems = numbers.map((number) =>
- 3 <li key="{number.toString()}">{number}</li>
- 
- $5 < u1 > \{listItems\} < /u1 >$

- 1 const numbers =  $[1, 2, 3, 4, 5]$ ;
- 2 const listItems = numbers.map((number) =>
- <li key="{number.toString()}">{number}</li>  $3<sup>1</sup>$
- 
- 5  $\langle ul\rangle$ {listItems} $\langle ul\rangle$

```
1 const numbers = [1, 2, 3, 4, 5];
```

```
2 const listItems = numbersmap((number) =>
```

```
<li key="{number.toString()}">{number}</li>
\overline{3}
```

```
\overline{4}) ;
```

```
5 \langle ul\rangle{listItems}\langle ul\rangle
```
Стабільна ідентичність

- Стабільна ідентичність
- Ключ унікальний в межах списку

- Стабільна ідентичність
- Ключ унікальний в межах списку
- Ключі є рядковими

- Стабільна ідентичність
- Ключ унікальний в межах списку
- Ключі є рядковими
- Ключ застосовується для елементів масиву, а не до тегів

# ЧИ ВИКОРИСТОВУВАТИ ІНДЕКС ЯК КЛЮЧ Є ГАРНОЮ ГДЕЕЮ?

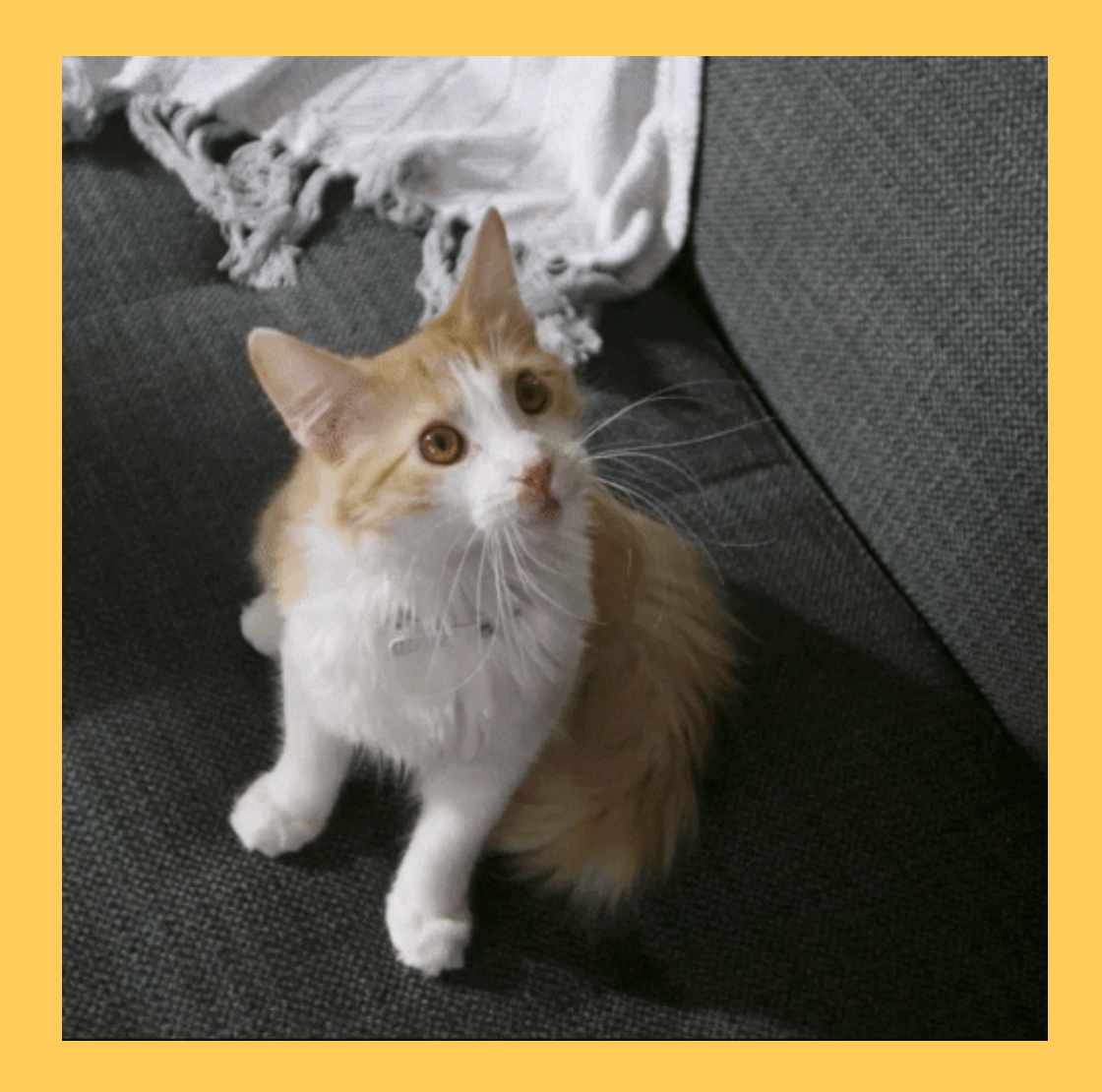

# ЧИ ВИКОРИСТОВУВАТИ ІНДЕКС ЯК КЛЮЧ Є ГАРНОЮ ГДЕЕЮ?

https://robinpokorny.medium.com/index-as-a-key-is-an-anti-patterne0349aece318

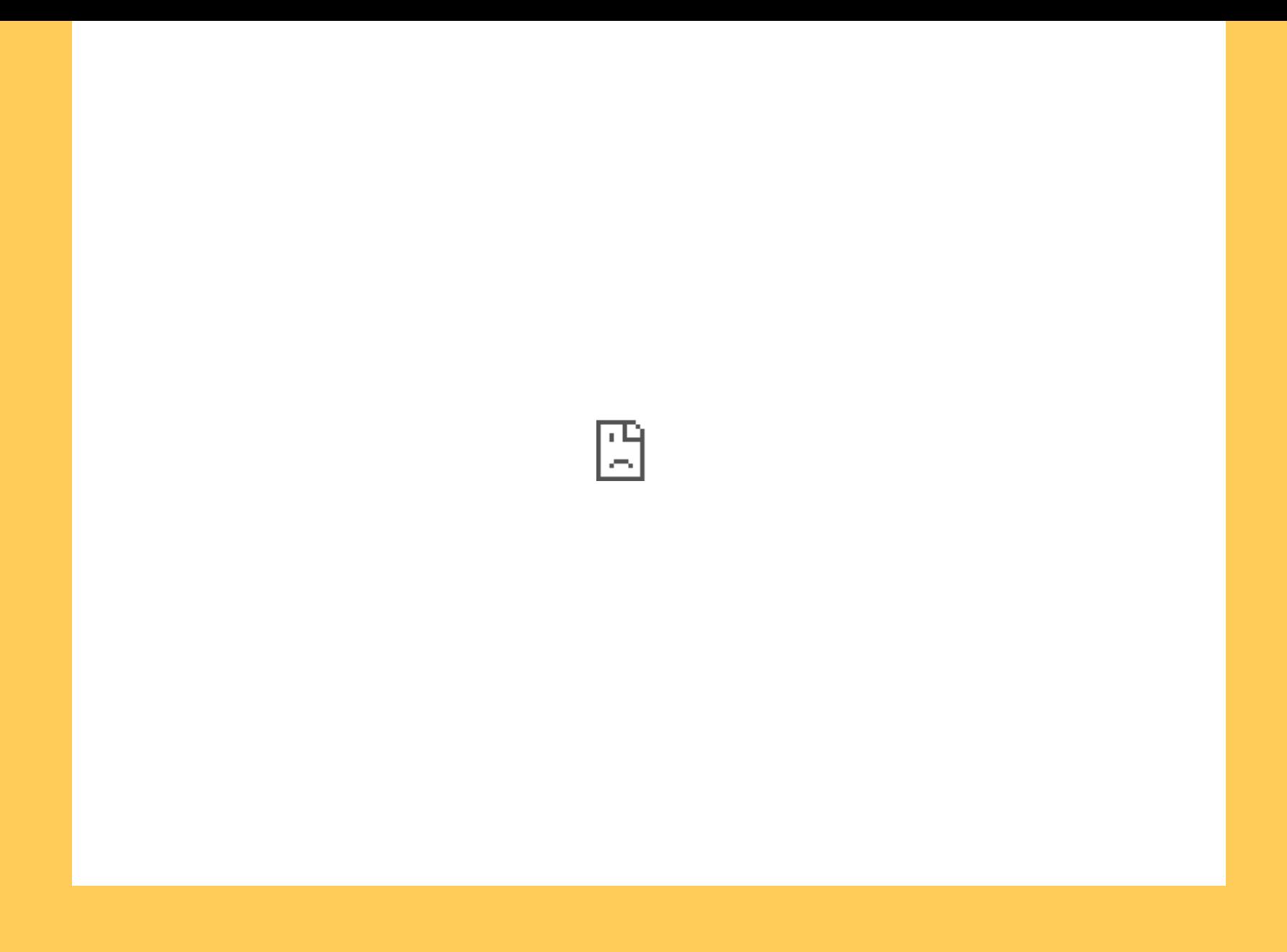

#### https://bvaughn.github.io/reactvirtualized/#/components/ArrowKeyStepper

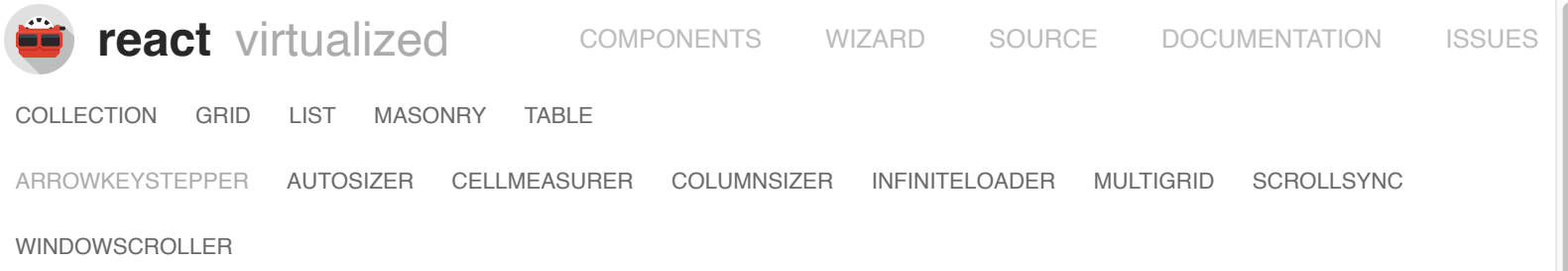

#### ArrowKeyStepper [Source](https://github.com/bvaughn/react-virtualized/blob/master/source/ArrowKeyStepper/ArrowKeyStepper.example.js) | [Docs](https://github.com/bvaughn/react-virtualized/blob/master/docs/ArrowKeyStepper.md)

This high-order component decorates a List, Table, or Grid and responds to arrow-key events by scrolling one row or column at a time. Focus in the `Grid` below and use the left, right, up, or down arrow keys to move around within the grid.

Note that unlike the other HOCs in react-virtualized, the ArrowKeyStepper adds a <div> element around its children in order to attach a key-down event handler.

 $mode:$   $\bigcirc$  cells  $\bigcirc$  edges (default)

**Enable click selection?** (resets selection)

Most-recently-stepped column: 0, row: 0

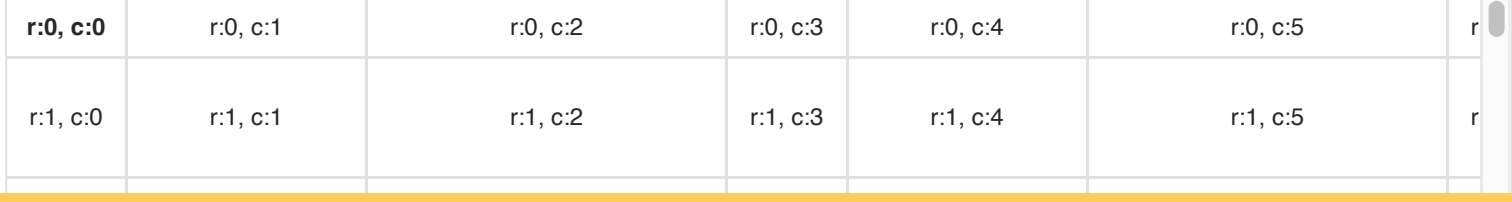

MutationObserver

- MutationObserver
- Активна робота з VirtualDOM

- MutationObserver
- Активна робота з VirtualDOM
- Велике покращення швидкодії продукту

Webpack

- Webpack
- Rollup

- Webpack
- Rollup
- Parcel

- Webpack
- Rollup
- Parcel
- Vite

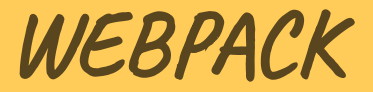

· npm run eject

- · npm run eject
- Створення єдиної точки входу

· npm run eject

• Створення єдиної точки входу

• Процес мініфікації, агліфікації та об'єднання

- npm run eject
- Створення єдиної точки входу
- Процес мініфікації, агліфікації та об'єднання
- Webpack-bundle-analyzer

### WEBPACK-BUNDLE-ANALYZER

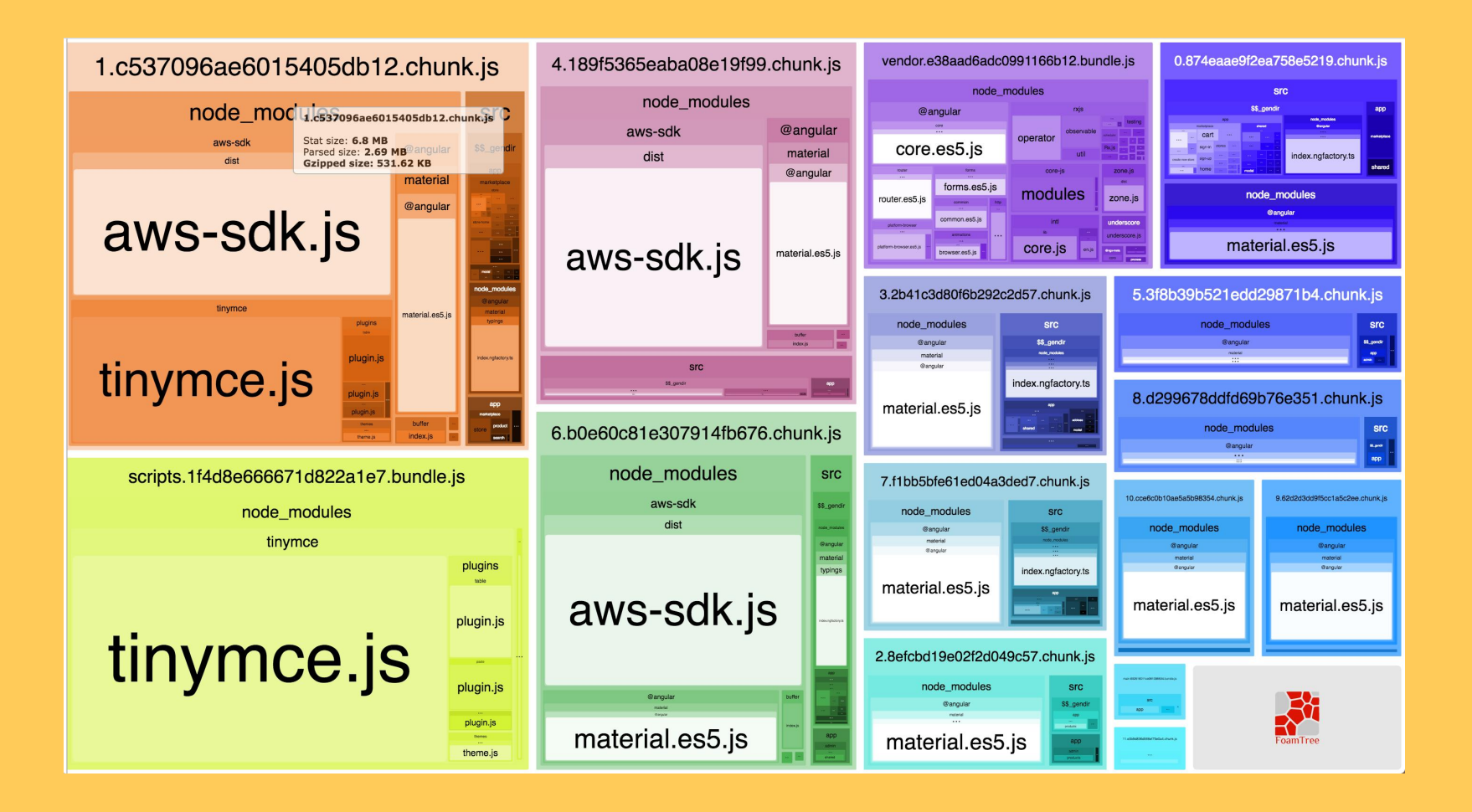

Статичний імпорт

**import** { **add** } **from** './math'; console.log(**add**(16, 26));

Динамічний імпорт

**import**("./math").then(math => { console.log(math.add(16, 26)); });

#### Динамічний імпорт babel

npm install babel-plugin-syntax-**dynamic**-import

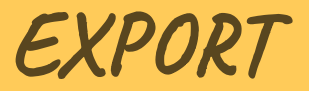

#### EXPORT

Іменований експорт

**export** { myFunction }; **export const** foo = Math.sqrt(2);

#### EXPORT

Дефолтний експорт

**export default function**() {}

### EXPORT

Дефолтний експорт єдиний на скрипт

### TREE SHAKING

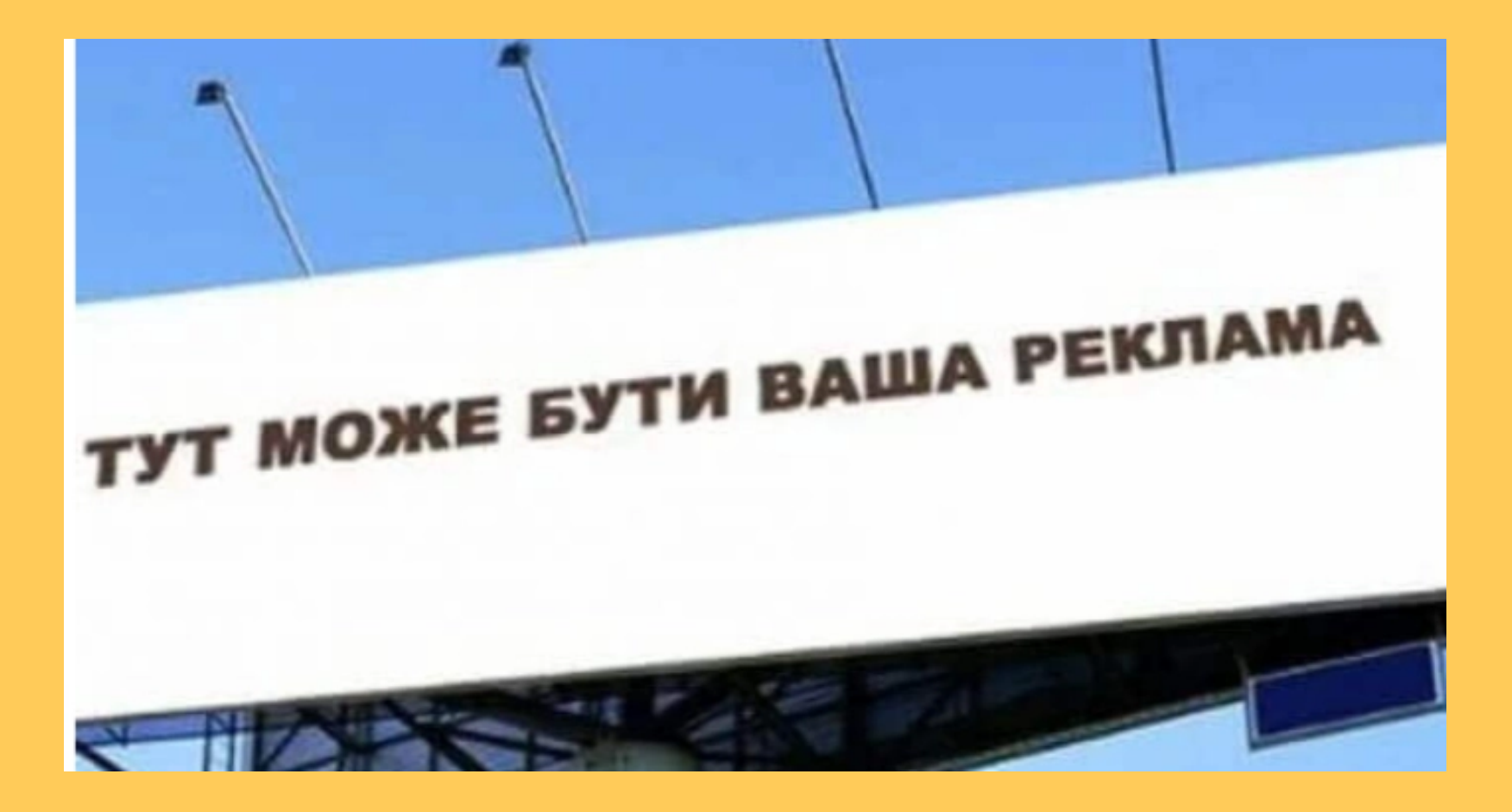

### REACT LAZY

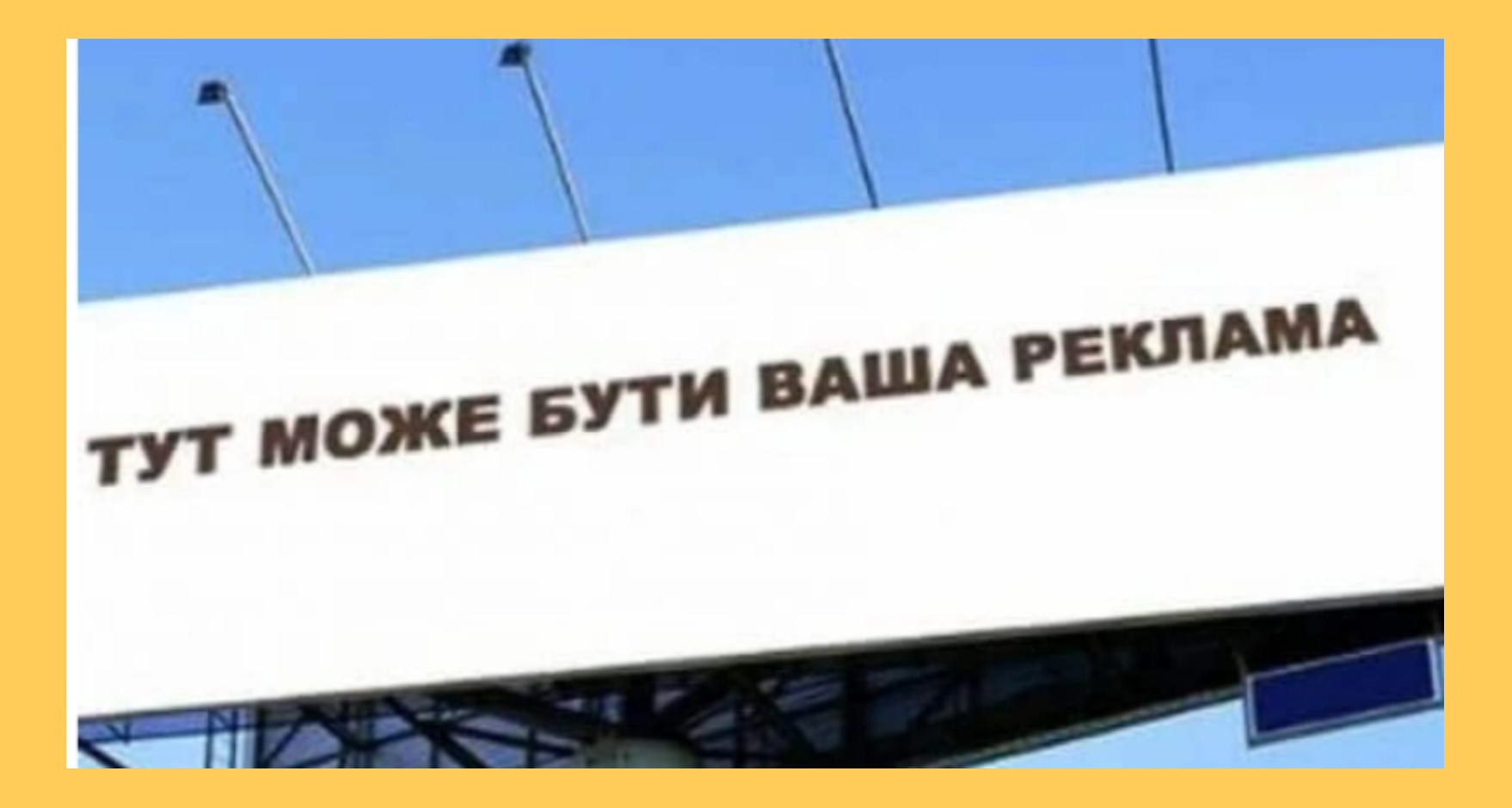

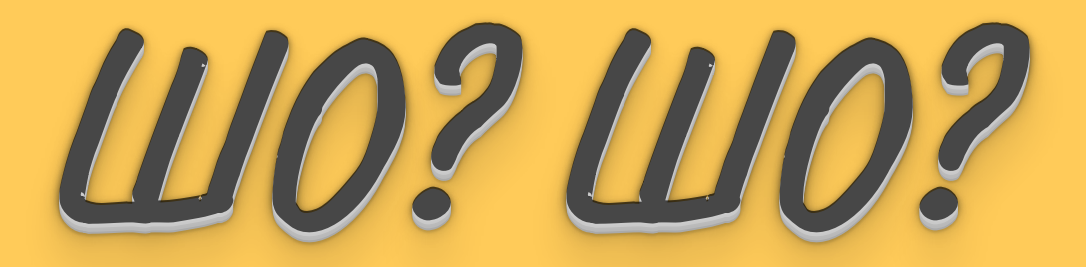

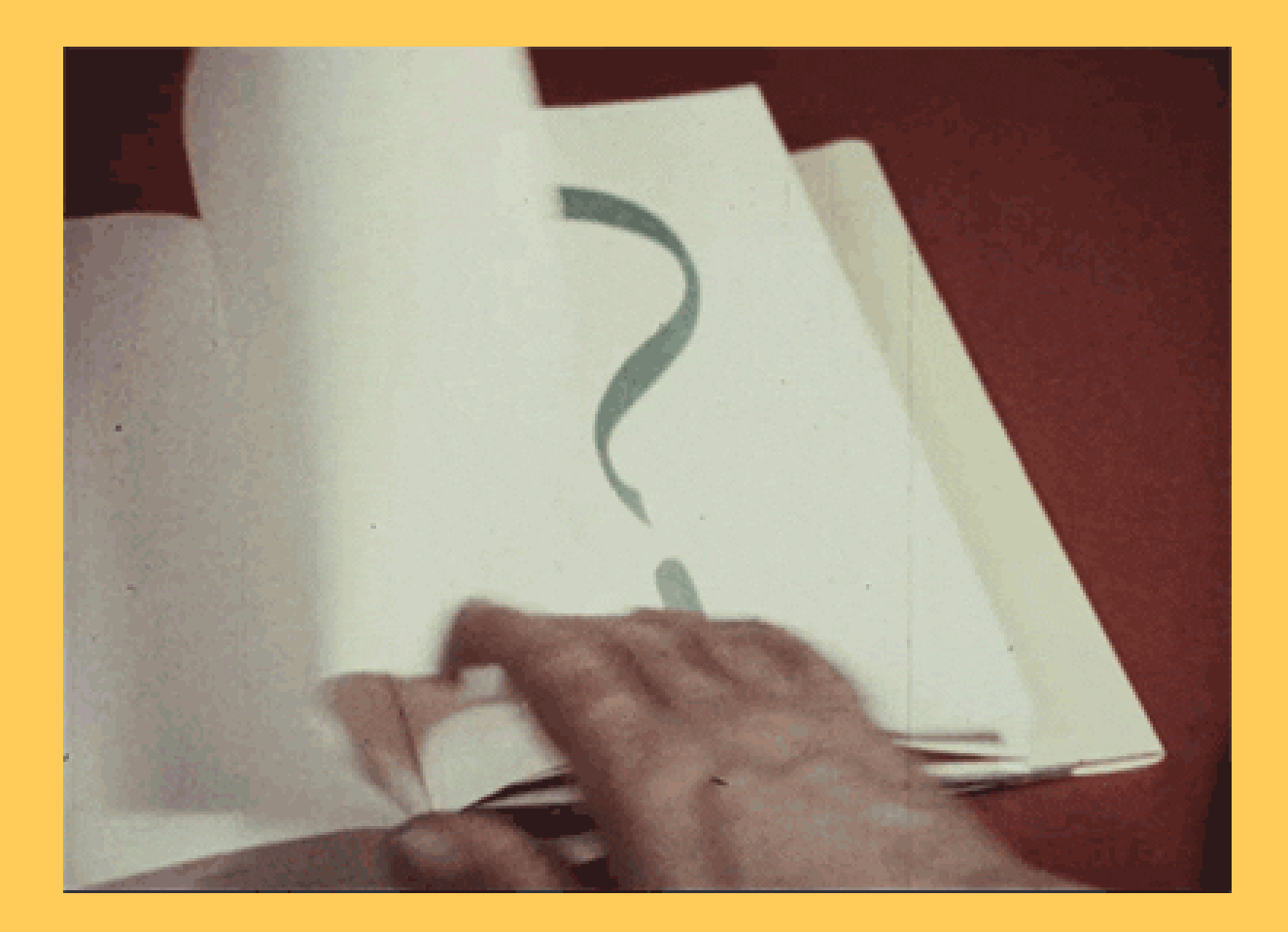